## Examen – Informatique

Aucune sortie de la salle d'examen n'est autorisée durant la première heure de l'épreuve. Aucun document, ni téléphone, ni calculatrice n'est autorisé. Durée=1h30.

## MAPLE

Seuls les opérateurs arithmétiques, la virgule, les parenthèses-crochets, l'affectation :=, les :, et les mots clés suivants sont autorisés :  $proc, return, end, if, and, or, not,$ then, fi, while, do, od, for, from, to, nops, NULL.

On attend les procédures les plus courtes possibles, et réutilisant au maximum les procédures des questions précédentes. La longueur des procédures sera pénalisée, typiquement 7-8 lignes est un maximum.

**Exercice 1** Étant donnés deux entiers  $a$  et  $b$ , tels que  $a \geq b$ , il existe deux uniques entiers q (le quotient) et r (le reste) tels que  $a = qb + r$  avec  $0 \le r < b$ . Si le reste est nul, c'est-à-dire :  $a = qb$ , on dit que b est un diviseur de a. Clairement b est un diviseur de zéro (prendre  $q = 0$ ). Clairement, 1 et a sont des diviseurs de a; si a a exactement deux diviseurs, on dit que a est premier. On note  $p\ddot{q}a(a, b)$  le plus grand diviseur commun de a, b, par exemple  $p\text{gcd}(21, 15) = 3$  ou  $p\text{gcd}(15, 0) = 15$ .

1) Ecrire une fonction **IsDivisor:=proc(a,b)** prenant deux entiers  $a, b \ (a \geq b)$  en paramètre et qui renvoie vrai si  $b$  est un diviseur de  $a$ , faux sinon. Par-exemple :

false

true

- > IsDivisor(17,5);
- > IsDivisor(15,5);

2) Écrire une fonction  $Divisors: =proc(x)$  prenant un entier x en paramètre et retournant la liste L de ses diviseurs. Par-exemple :

> DivisorS(15); [1,3,5,15] > DivisorS(17); [1,17]

3) On dispose d'une fonction member:=proc(L,x) prenant une liste L d'entiers et un entier x en paramètre et retournant true si x est un élément de L, false sinon. Parexemple :

> member([1,5,86,4,2],3);

 $>$  member( $[1,5,86,4,2]$ ,4);

false

```
true
```
2016-2017 1

Ecrire une fonction Intersec:=proc(L1,L2) prenant deux listes  $L_1, L_2$  d'entiers triés dans l'ordre croissant en paramètre et retournant la liste des éléments communs aux deux listes dans l'ordre croissant.

> Intersec([1,3,4,5],[2,3,5,6]); [3,5] > Intersec([1,2,4,8,15],[2,3,4,15]); [2,4,15]

4) Ecrire une fonction  $SumDivi:=proc(x)$  prenant un entier x en paramètre et retournant la somme de ses diviseurs : Par-exemple :

24

18

> SumDivi(15);

```
> SumDivi(17);
```
5) Ecrire une fonction  $\text{IsPrime:}=proc(x)$  prenant un entier x en paramètre et retournant vrai s'il est premier, faux sinon. Par-exemple :

> IsPrime(15);

```
false
> IsPrime(17);
                                         true
```
6) Ecrire une fonction  $pgcd:=proc(a,b)$  prenant deux entiers  $a, b$   $(a \ge b)$  en paramètre et qui renvoie la valeur de  $pgcd(a, b)$ . Par-exemple :

> pgcd(21,15);

3

Ecrire différemment la même fonction, que l'on appellera  $\text{pgcd2:=proc(a,b)}$ . La nouvelle fonction doit se baser sur l'égalité  $p\text{gcd}(a, b) = p\text{gcd}(b, r)$ .

## EXCEL

**Exercice 2** Le tableau Excel ci-dessous doit permettre l'évaluation d'un produit  $p$  en fonction de sa moyenne  $m(p)$  sur deux indices /100. L'évaluation du produit est "A" s'il obtient un indice moyen  $100 \le m(p) < 70$ , est "B" si  $70 \le m(p) < 50$ , et "C" si  $50 \le m(p) \le 0$ .

|                | А              | В               | C                |      | E          |
|----------------|----------------|-----------------|------------------|------|------------|
|                | code produit   | Indice1 $(100)$ | Indice2 $(7100)$ | m(p) | évaluation |
| $\overline{2}$ | LMj            | 78              | 60               |      |            |
| 3              | gkG            | 28              | 25               |      |            |
| 4              | $\mathrm{dfg}$ | 14              | 14               |      |            |
| 5              | fg             | 75              | 74               |      |            |
| 6              | eErtt          | 14              | 14               |      |            |
| 7              | rtYytr         | 12              | 45               |      |            |

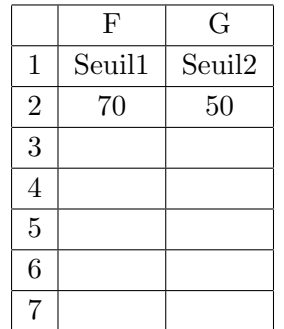

1) Donnez les formules contenues dans les cellules D2 et E2 pour qu'on puisse les étendre aux lignes 3 à 7. Par-exemple, LMj aura un  $m(p) = 69$ , et donc une évaluation B.

2) On souhaite ensuite avoir la possibilité de modifier les deux valeurs des seuils, 70 et 50, départageant les trois évaluations A,B,C, à d'autres valeurs. Par-exemple, si les seuils deviennent 65 et 45, l'évaluation de LMj devient A.

Faire les modifications nécessaires sur vos réponses à la première question pour permettre le changement des seuils.